## **Bestellformular für ZMI-Lizenzen**

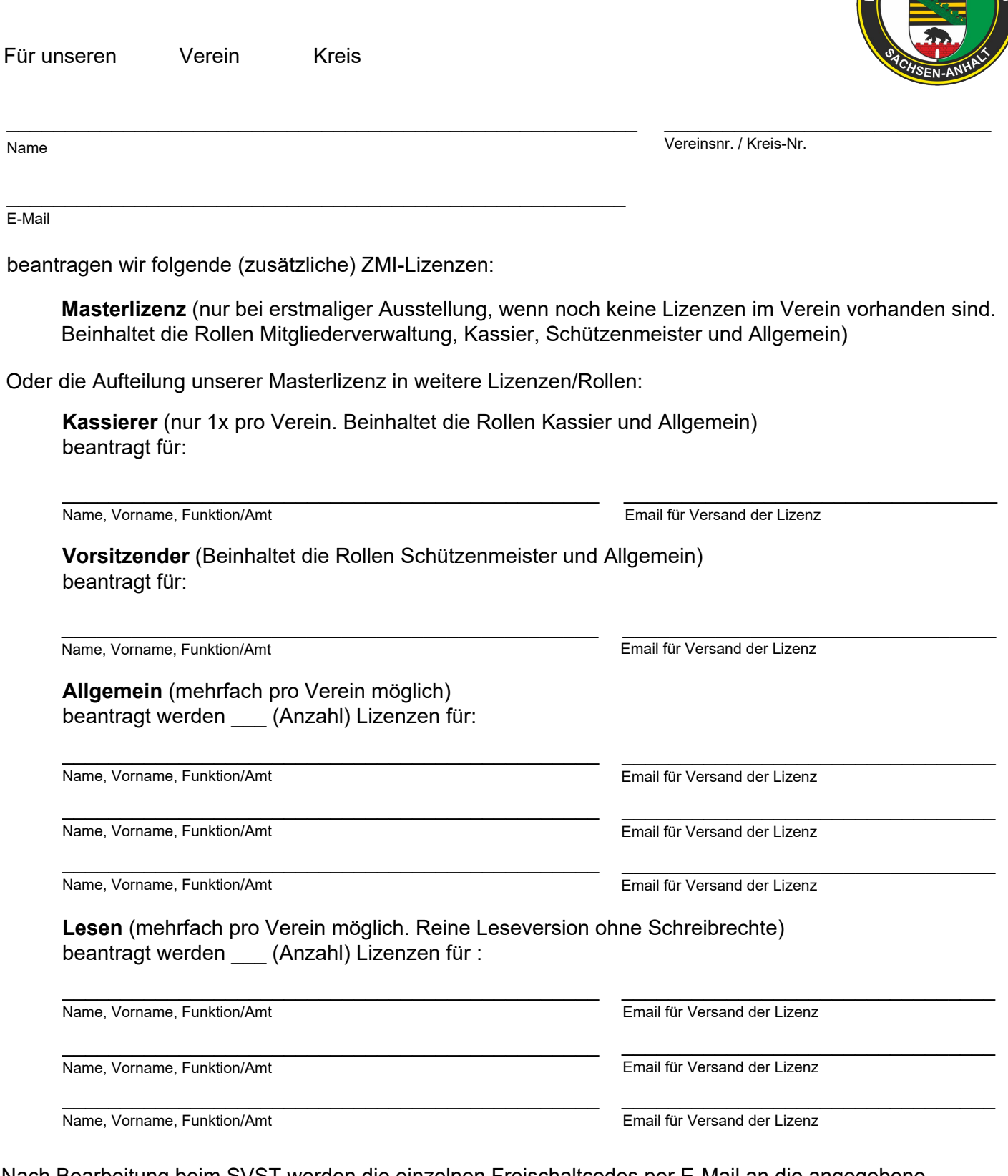

Nach Bearbeitung beim SVST werden die einzelnen Freischaltcodes per E-Mail an die angegebene Adresse geschickt.

 $\_$  , and the state of the state of the state of the state of the state of the state of the state of the state of the state of the state of the state of the state of the state of the state of the state of the state of the Ort, Datum Unterschrift Vereinsvorsitzender + Vereinsstempel

**IÜTZEN** 

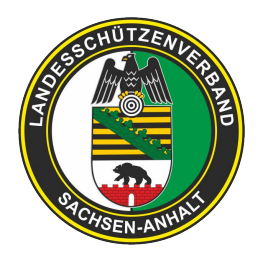

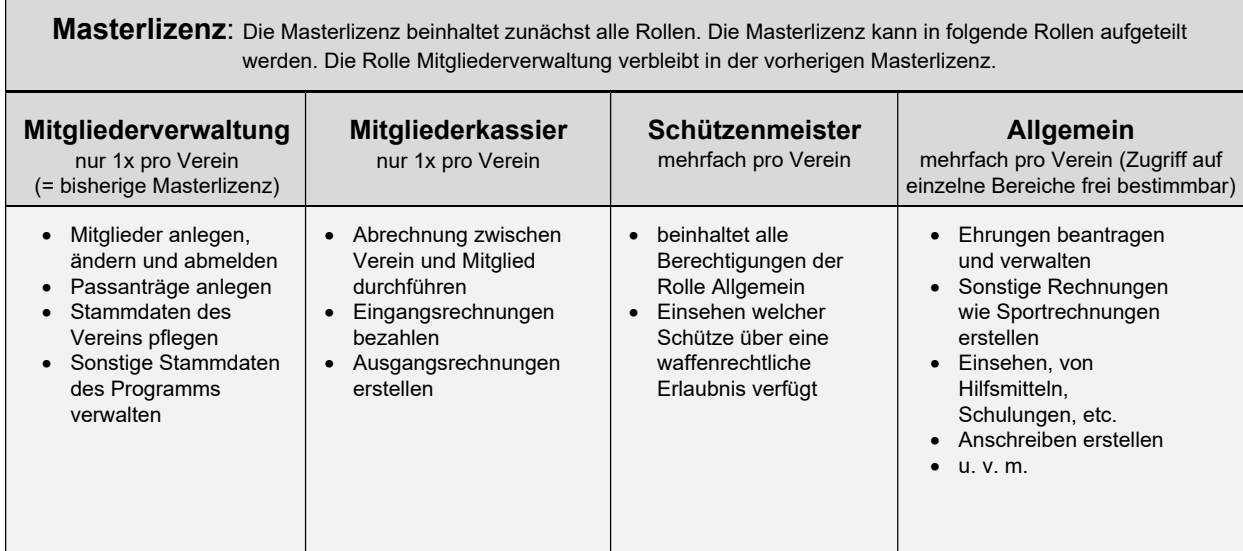

**Für Bestellungen von ZMI-Lizenzen senden Sie bitte das Bestellformular an handrosch@sv-st.de**

**Handbücher zu ZMI sowie den ZMI-Download finden Sie unter [https://www.](https://www.bssb.de/service/auf-einen-blick/zmi-client)sv-st.de/zmi**